# Bioinformatics Analysis Tools for NGS Data Read mapping

Philipp Rescheneder, Moritz Smolka April 27, 2016

Center for Integrative Bioinformatics Vienna Max F. Perutz Laboratories

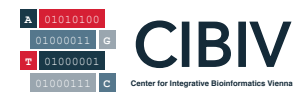

### Making sense of NGS data

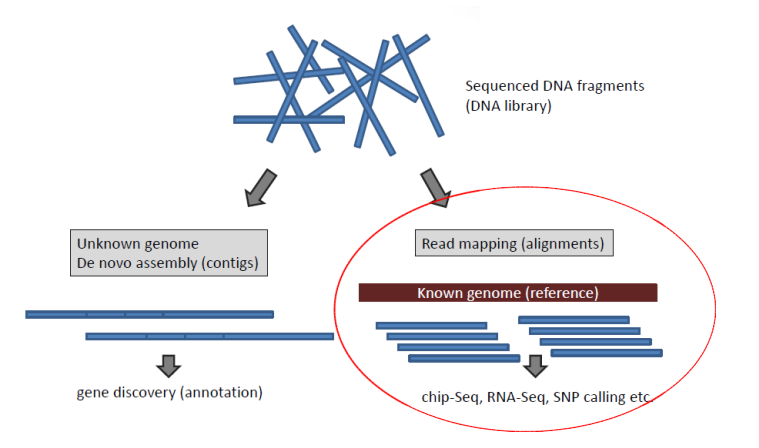

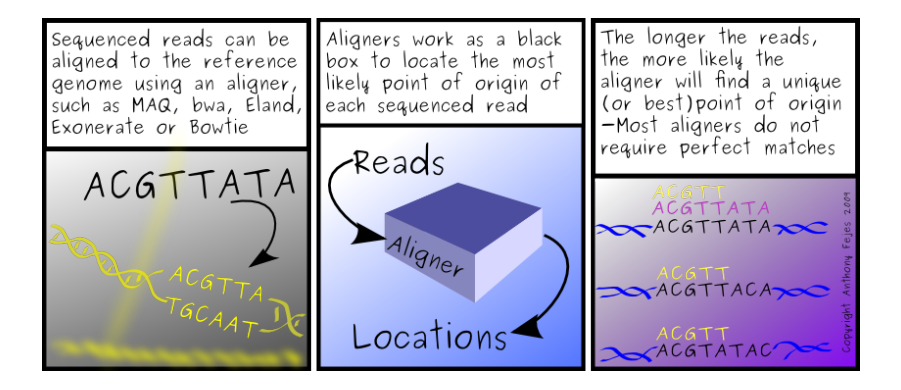

### $\triangleright$  A way to arrange sequences to identify regions of similarity

# ATGCAAACAAG **ATGCTTATTAG**

 $\triangleright$  We look for similarity because it may be a consequence of functional, structural or evolutionary relationship

# How to pick the right alignment?

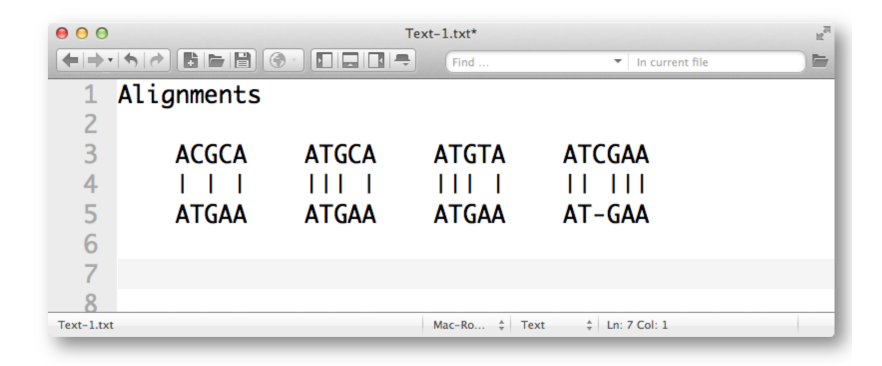

We need a scoring scheme:

- positive values to reward matches  $\bullet$
- negative values to penalize mismatches

# Scoring Alignments

- $\triangleright$  a match: usually a positive score (5)
- $\triangleright$  a mismatch: usually a negative score, may depend on the kind of mismatch (-4)
- $\triangleright$  gap opening: usually the most penalized action (-10)
- $\triangleright$  gap extension: making the gap longer (-0.5)

### Important:

- $\triangleright$  any two sequences can be aligned, the alignment score represents the sum of the each match/mismatch/gap/gap extension
- $\triangleright$  There is no universally best alignment only the best alignment for a given scoring scheme
- $\triangleright$  Most aligners will only report alignments that make some sense

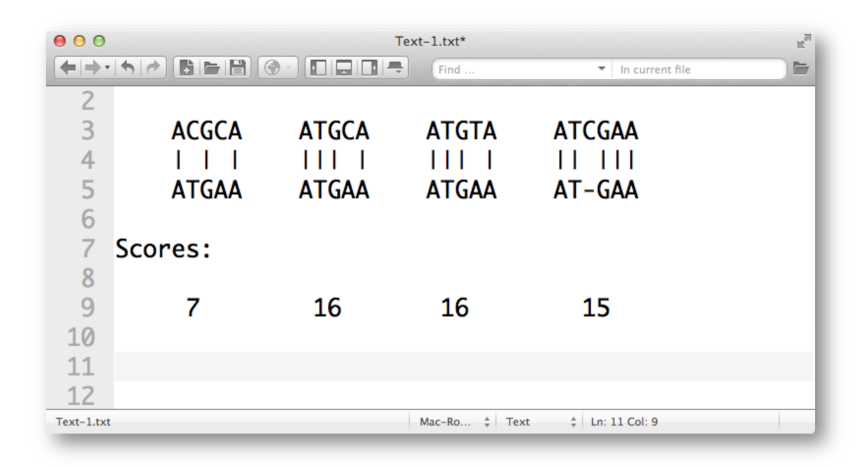

Remember: scoring matrices determine which alignment is optimal

### Mapping to a genome

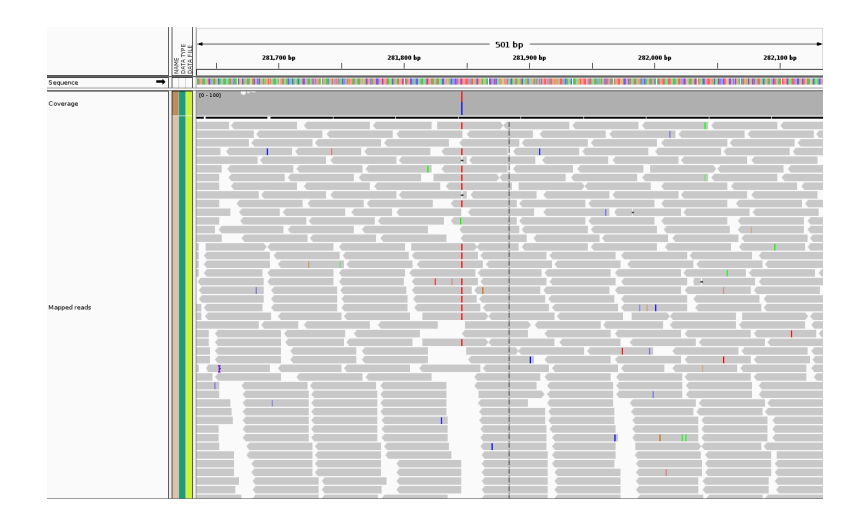

### Differences between read and reference

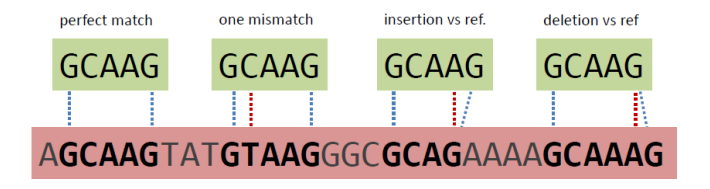

NOTE: mismatches or indels can be longer than 1 base!

It gets complicated very quickly

Alignment scoring depends on mismatch scoring (different across bases!), gap open, gap extension penalties

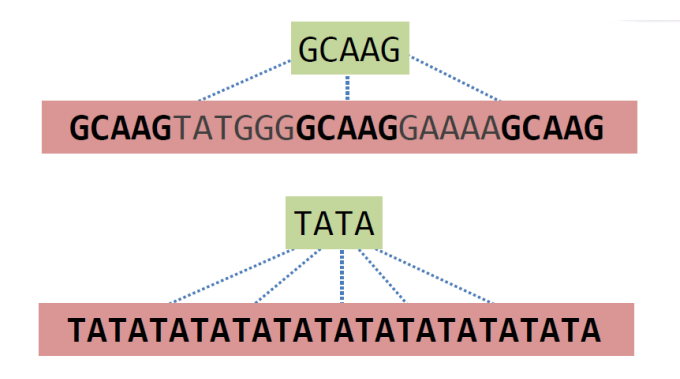

# Short read mappers (aligners)

- $\triangleright$  Can be optimal or heuristic not all hits will be found
- $\triangleright$  Optimal alignment are computationally more demanding
- $\triangleright$  Not feasible for large genomes and data sets
- $\triangleright$  Use heuristics to quickly identify locations (hits) where the reads match
- $\triangleright$  Tradeoff: resource usage vs speed vs accuracy vs usability
- $\triangleright$  Each domain of applications may have more appropriate tools
- $\blacktriangleright$  There is no single best tool
- $\blacktriangleright$  Hash based seed and extend (BLAST)
- $\triangleright$  Tree/Trie based approach (suffix/prefix trees, burrows wheeler transformation, etc.)

### Burrows Wheeler transform methods

- $\triangleright$  Used by Bowtie2, BWA
- $\blacktriangleright$  Methodology
	- 1. Compress the genome into a very efficient data structure
	- 2. Uses a k difference search
- Advantage:
	- Typically faster than seed based methods
- $\blacktriangleright$  Disadvantage:
	- Performance decreases exponentially with the number of mismatches.

### Hash based methods

- ► Used by Stampy, NextGenMap
- $\blacktriangleright$  Methodology:
	- 1. Identify regions with local similarity
	- 2. Align sub regions of genome with the read
- Advantage:
	- More sensitive than BWT
- **Disadvantage:** 
	- Typically slower

# Read mapper comparison

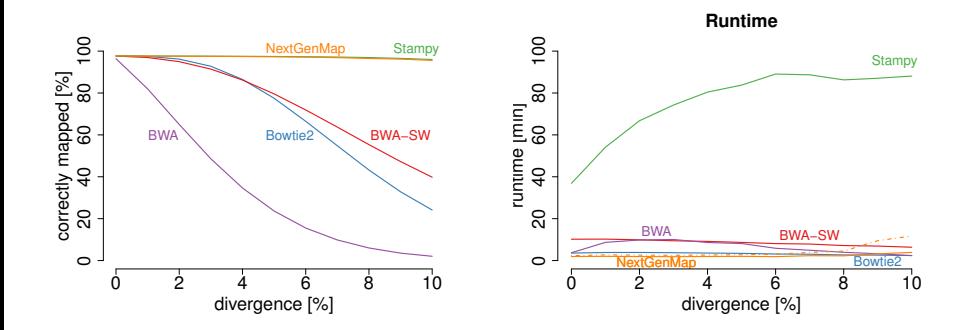

- $\blacktriangleright$  Input formats: FASTA/Q, SAM, BAM
- ▶ Output formats: SAM, BAM
- $\triangleright$  Uses GPU(s) to reduce runtime (optional)

```
\blacktriangleright Run:
   $ ngm -r reference.fasta -q single_end.fastq -o out-
   put.sam
   $ ngm -r reference.fasta -1 first_mate.fastq -2 sec-
   ond_mate.fastq -o output.sam -t 4
```
▶ <http://cibiv.github.io/NextGenMap/>

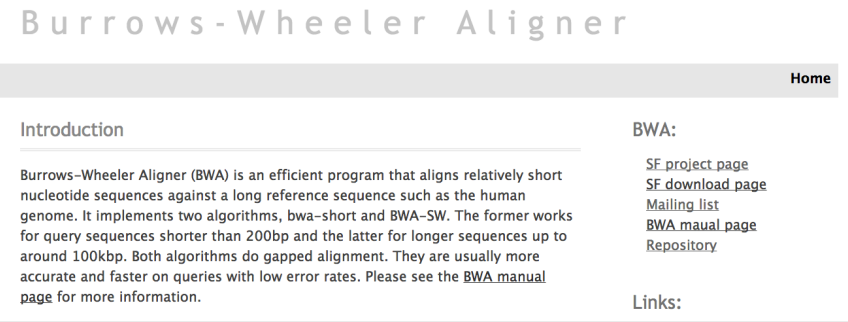

http://bio-bwa.sourceforge.net/

Download, unpack, compile with make and link to bin

Read also the **bwa-mem** controversy - the **bwa-mem** paper rejection

```
000bwa-0.7.5a - ~/src/bwa-0.7.5a - bash - 50 \times 11\mathbb{F}_{\mathbb{N}}ialbert@porthos ~/src
$ tar jxf bwa-0.7.5a.tar.bz2
ialbert@porthos ~/src
$cd bwa-0.7.5a
ialbert@porthos ~/src/bwa-0.7.5a
s make
```
Uses **bz2** compression hence the **j** flag (the **z** command would expand a gzip file)

### HISAT

- $\triangleright$  Very efficient RNA-Seq mapper
- $\blacktriangleright$  Has to split reads that span splice sites
- $\blacktriangleright$  [http:](http://www.ccb.jhu.edu/software/hisat/index.shtml)

[//www.ccb.jhu.edu/software/hisat/index.shtml](http://www.ccb.jhu.edu/software/hisat/index.shtml)

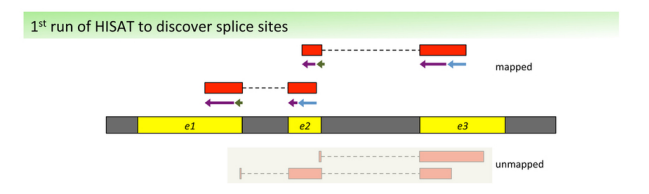

2<sup>nd</sup> run of HISAT to align reads by making use of the list of splice sites collected above

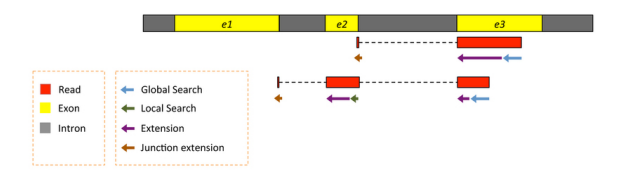

# SAM/BAM is the de-facto standard for storing (short) read alignments

- $\triangleright$  SAM: A TAB-delimited text format consisting of a header section, which is optional, and an alignment section
- ▶ BAM: compressed version of SAM (same information)
	- $\blacktriangleright$  Smaller (< 30% of SAM)
	- $\triangleright$  Not human readable
	- $\triangleright$  Often used to store unaligned reads as well (instead of FASTQ)

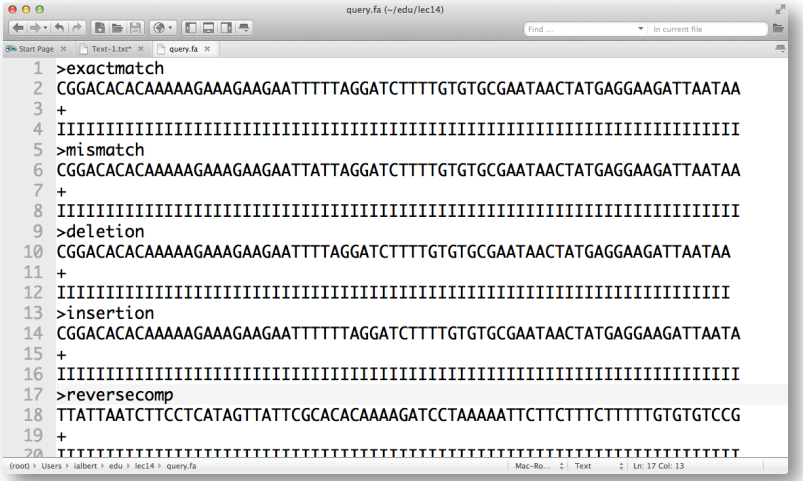

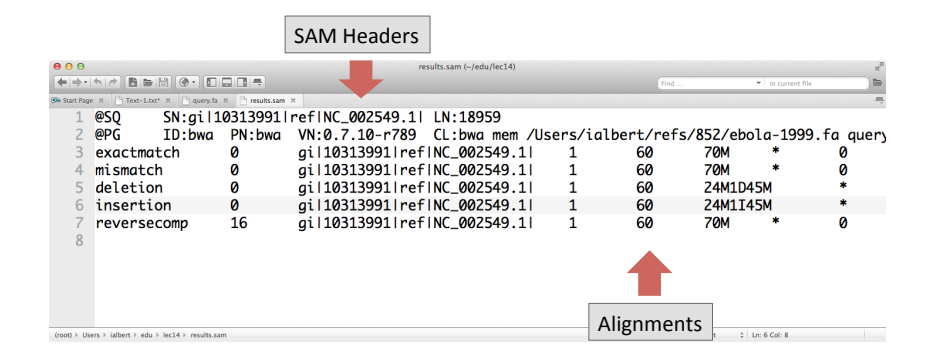

### SAM header

Stores information like:

- $\blacktriangleright$  File format version
- $\blacktriangleright$  Information about the reference sequence (name, length, etc.)
- $\triangleright$  Read group (optional)
- $\triangleright$  Programs used to create SAM/BAM file including parameters (optional)
- $\triangleright$  Additional comments (optional)

### Example:

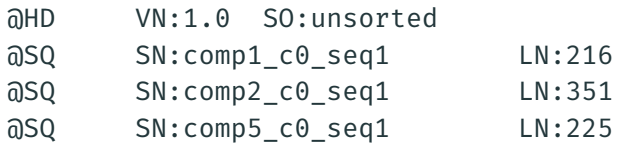

#### The alignment section: mandatory fields  $1.4$

Each alignment line has 11 mandatory fields. These fields always appear in the same order and must be present, but their values can be '0' or '\*' (depending on the field) if the corresponding information is unavailable. The following table gives an overview of the mandatory fields in the SAM format:

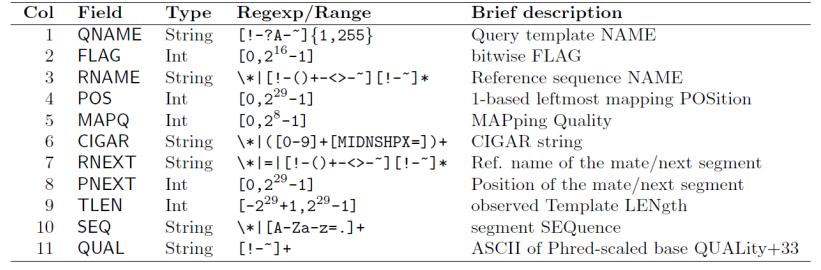

#### QNAME: the name of the query sequence

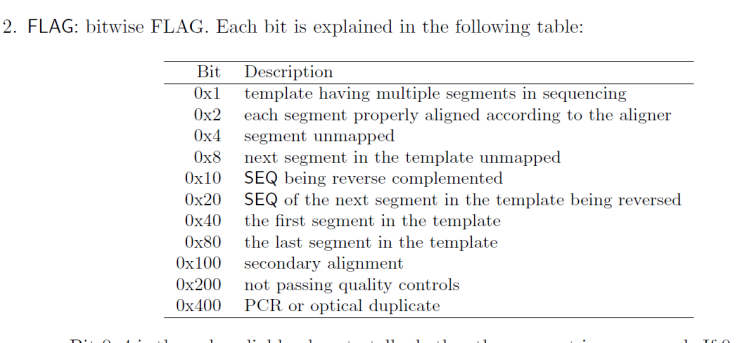

 $\bullet~$  Bit 0x4 is the only reliable place to tell whether the segment is unmapped. If 0x4 is set, no assumptions can be made about RNAME, POS, CIGAR, MAPQ, bits 0x2, 0x10 and 0x100 and the bit 0x20 of the next segment in the template.

- $1 = 00000001 \rightarrow$  paired end read
- $2 = 00000010 \rightarrow$  mapped as proper pair
- $4 = 00000100 \rightarrow$  unmappable read
- $8 = 00001000 \rightarrow$  read mate unmapped
- $16 = 00010000 \rightarrow$  read mapped on reverse strand

### The flag  $11 \rightarrow 1 + 2 + 8 = 0001011$  (conditions 1, 2) and 8 satisfied)

It is used to save space - but it does make things a bit more difficult.

Usually very few flags are needed in practice  $-0$ , 4, 16 are the most generic ones

If you need to construct a more complex flag search for explain SAM flags:

http://picard.sourceforge.net/explain-flags.html

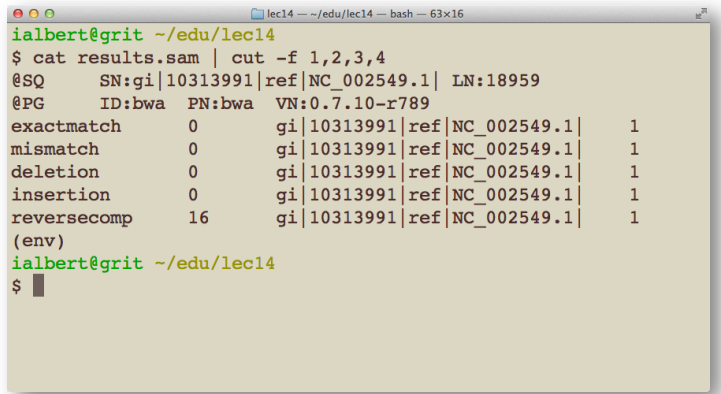

Column 4 POS: 1-based leftmost mapping POSition of the first matching base.

Very important to remember later when we need to find the 5' end (the actual start)

# SAM alignments: mapping quality (MQ)

 $\triangleright$  Phred score, identical to the quality measure in the FASTQ file. Quality *Q*, probability *P*

$$
P = 10^{\frac{-Q}{10.0}}
$$

- ► if *Q* = 30, *P* =  $\frac{1}{1000}$   $\Rightarrow$  on average, one out of 1000 alignments will be wrong
- $\triangleright$  As good as this sounds it is not easy to compute such a quality
- $\triangleright$  Mostly only a very basic estimation. Every program does it differently
- ► Allowed range in SAM is 0 254. 255 means not available
- $\triangleright$  Reasons for low MQ include repeats, low base quality, high number of mismatches, etc.
- $\triangleright$  MQ range typically from 0 to 60

### Column 6: CIGAR

- CIGAR = Compact Idiosyncratic Gapped Alignment Report
	- 6. CIGAR: CIGAR string. The CIGAR operations are given in the following table (set '\*' if unavailable):

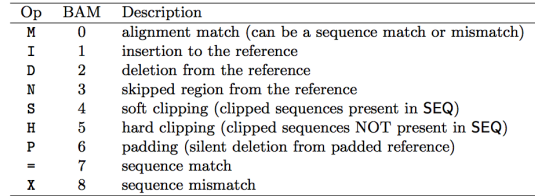

- $\bullet$  H can only be present as the first and/or last operation.
- S may only have H operations between them and the ends of the CIGAR string.
- For mRNA-to-genome alignment, an N operation represents an intron. For other types of alignments, the interpretation of N is not defined.

```
000\Box lec14 - ~/edu/lec14 - bash - 53×12
ialbert@grit ~/edu/lec14
$cat results.sam cut -f 12, 13, 14NM:1:0 MD:Z:70 AS:1:70
NM:1:1 MD:Z:26T43 AS:1:65
NM:1:1 MD:Z:24^T45 AS:1:62
NM: i:1 MD: Z:69 AS: i:62
NM: i: 0 MD: Z: 70 AS: i: 70
(env)ialbert@grit ~/edu/lec14
\mathsf{s} \blacksquare
```
Specific information about the alignment process that the tools was able to establish. more details in later lectures

 $\mathbb{R}^{\mathbb{Z}}$ 

- $\triangleright$  The SAM/BAM format defines a wide range of optional fields
- $\triangleright$  NextGenMap for example uses the following ones:

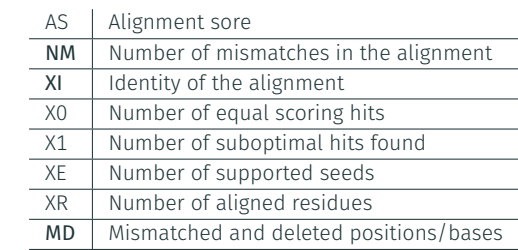

# Working with SAM files: Tools

### $\blacktriangleright$  Samtools:

- $\triangleright$  Command line
- $\triangleright$  Convert SAM  $\leftrightarrow$  BAM
- $\triangleright$  SNP calling
- $\triangleright$  Various file operations on SAM/BAM
- $\blacktriangleright$  Visualization of alignments
- $\rightharpoonup$  etc.
- $\blacktriangleright$  Picard Tools:
	- $\triangleright$  Various file operations on SAM/BAM files
	- $\blacktriangleright$  Statistics about mapping

### Samtools

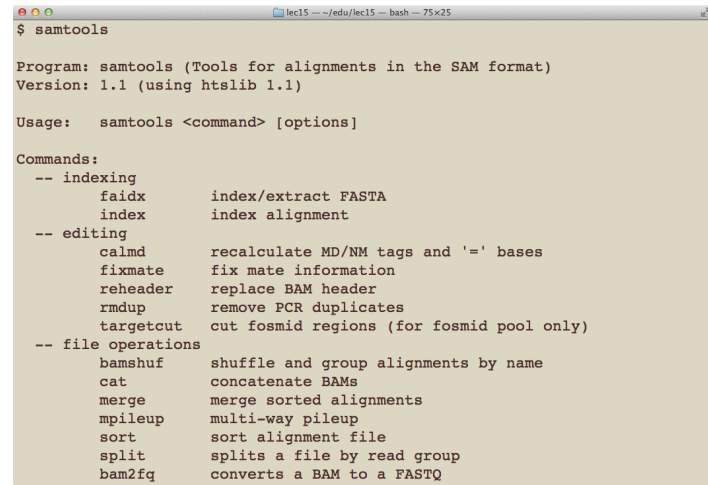

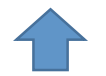

different commands

transform to ham

# samtools view -Sb input.sam > tempfile.bam

sort bam file

### samtools sort -f tempfile.bam output.bam

Index bam file 

### samtools index output.bam

# Required flag (keep if matches)

samtools view -f

# Filtering flag (remove if matches)

samtools view -F

- $1 = 00000001 \rightarrow$  paired end read
- $2 = 00000010 \rightarrow$  mapped as proper pair
- $4 = 00000100 \rightarrow$  unmapped read
- $8 = 00001000 \rightarrow$  read mate unmapped
- $16 = 00010000 \rightarrow$  read mapped on reverse strand

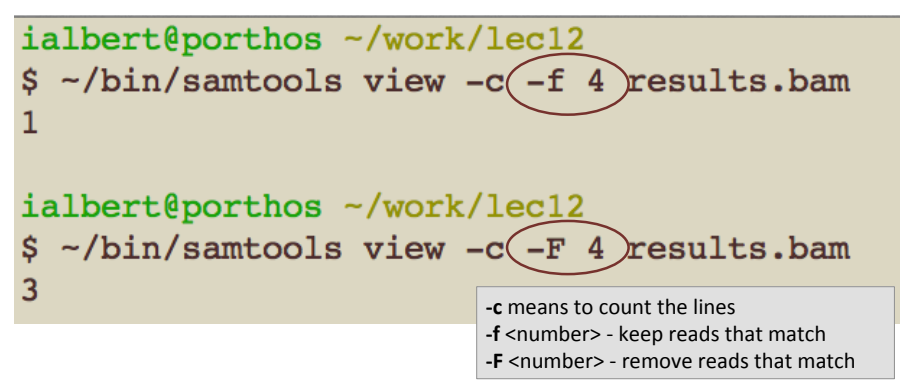

### Samtools examples

```
5 # how many reads in total
 6 samtools view -c results.bam
 8 # reads that cannot be mapped
9 samtools view -c -f 4 results bam
10
11 # reads that can be mapped
12 samtools view -c -F 4 results.bam
13
14 # reads that map to reverse strand
15 samtools view -c -f 16 results.bam
16
17 # reads that map to forward strand
18 samtools view -c -F 16 results.bam
19
20 # reads that have a minimum mapping quality of 1
21 # note that for BWA this also means unique alignment!
22 samtools view -c -q 1 results.bam
```
### Flag statistics

# samtools **flagstat** data.bam

Index stats 

samtools **idxstats** data.bam

Depth of coverage

samtools depth data.bam | head

- $\triangleright$  Mapping is one of the first steps in data analysis
- $\triangleright$  Biases introduced here will effect all down-stream analysis steps
- $\triangleright$  Several different read mappers available. All with different advantages, disadvantages
- $\triangleright$  SAM/BAM is the standard format for storing short read alignments
- ▶ Always look at your data after mapping!

Extra slides

Search "LOL" in "GOOGOL"

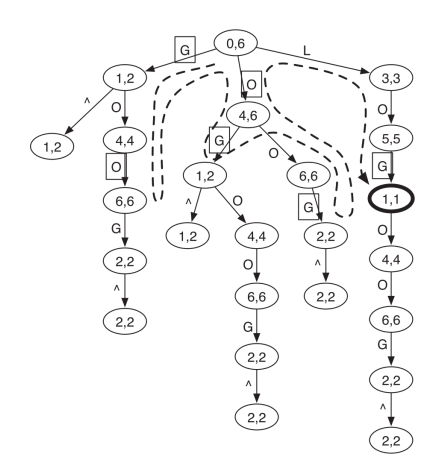

Search "GOL" in "GOOGOL"

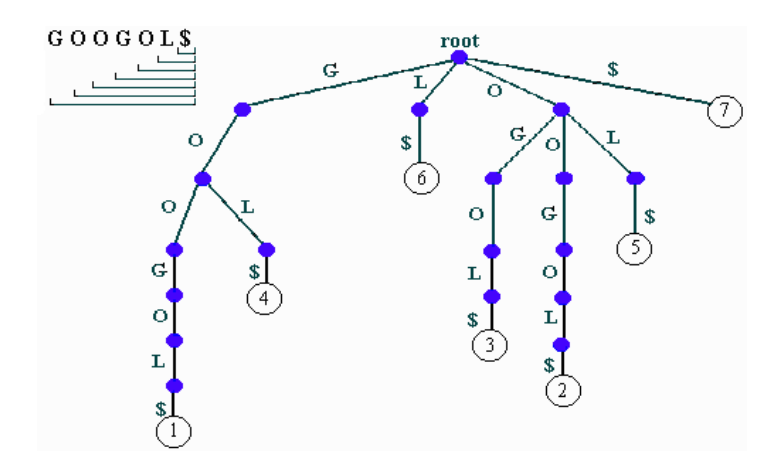

- $\triangleright$  Only for exact matching strings
- $\triangleright$  But, we have mismatches, insertions and deletions

Search "LOL" in "GOOGOL"

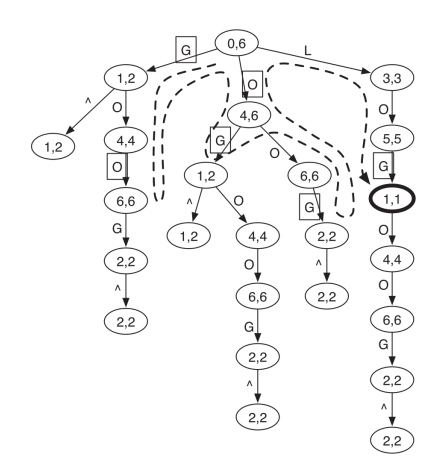

### Seed and extend

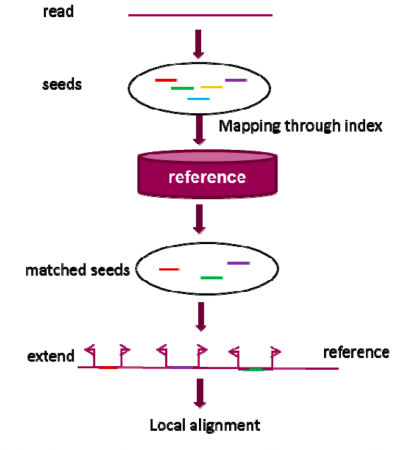

(algorithms: Smith-Waterman or Needleman-Wunsch)